# **Foundations of Computer Science Take, drop & search**

Dr. Robert Harle & Dr. Jeremy Yallop 2020–2021

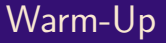

#### **Question 1**: What is the type of this function?

 $In[1]:$ 

**Question 2a**: What is the cost of evaluating xs @ ys?

**Question 1**: What is the type of this function?

```
In[1]: let rec flatten = function
        | [] -> []
        | l :: ls -> l @ flatten ls
```
**Question 2a**: What is the cost of evaluating xs @ ys?

**Question 1**: What is the type of this function?

```
In[1]: let rec flatten = function
         | [] -> []
         | l :: ls -> l @ flatten ls
Out[1]: val flatten : 'a list list -> 'a list = <fun>
```
**Question 2a**: What is the cost of evaluating xs @ ys?

**Question 1**: What is the type of this function?

```
In[1]: let rec flatten = function
         | [] -> []
         | l :: ls -> l @ flatten ls
Out[1]: val flatten : 'a list list -> 'a list = <fun>
```
**Question 2a**: What is the cost of evaluating xs @ ys?

*O*( List . length xs)

**Question 1**: What is the type of this function?

```
In[1]: let rec flatten = function
         | [] -> []
         | l :: ls -> l @ flatten ls
Out[1]: val flatten : 'a list list -> 'a list = <fun>
```
**Question 2a**: What is the cost of evaluating xs @ ys?

*O*( List . length xs)

**Question 2b:** What is the cost of evaluating x :: xs?

*O*(1)

$$
xs = [\underbrace{x_0; x_1; \dots; x_{i-1}}_{\text{take(xs,i)}} \underbrace{x_i; x_{i+1}; \dots; x_{n-1}}_{\text{drop(xs,i)}}]
$$

```
let rec take = function
| ([1, -) \rightarrow []|( x : : x s , i ) \rightarrowif i > 0 then x :: take (xs, i - 1)else []
```

```
let rec drop = function
| ([1, -) \rightarrow []|( x : : x s , i )| \rightarrowif i > 0 then drop (xs, i - 1)
      else x :: xs
```
**v a l** take : 'a list \* int -> 'a list = <**fun** > val drop : 'a list \* int -> 'a list = <fun>

**In[2]:**  $In [3]:$  $In [4]:$ 

```
val take : 'a list * int -> 'a list = <fun>
val drop : 'a list * int \rightarrow 'a list = \langle \mathbf{fun} \rangle
```
#### **In[2]:** let  $a = [1; 2; 3; 4; 5; 6; 7]$

 $In [3]:$ 

 $In [4]:$ 

```
v a l take : 'a list * int -> 'a list = <fun >
val drop : 'a list * int \rightarrow 'a list = \langle \mathbf{fun} \rangle
```

```
In[2]: let a = [1; 2; 3; 4; 5; 6; 7]Out<sup>[2]</sup>: val a : int list = [1; 2; 3; 4; 5; 6; 7]
 In [3]:In [4]:
```

```
v a l take : 'a list * int -> 'a list = <fun >
val drop : 'a list * int \rightarrow 'a list = \langle \mathbf{fun} \rangle
```

```
In[2]: let a = [1; 2; 3; 4; 5; 6; 7]Out<sup>[2]</sup>: val a : int list = \lceil 1: 2: 3: 4: 5: 6: 7 \rceilIn[3]: take (a, 3)
 In [4]:
```

```
v a l take : 'a list * int -> 'a list = <fun >
val drop : 'a list * int \rightarrow 'a list = \langle \mathbf{fun} \rangle
```

```
In[2]: let a = [1; 2; 3; 4; 5; 6; 7]Out<sup>[2]</sup>: val a : int list = \lceil 1: 2: 3: 4: 5: 6: 7 \rceilIn[3]: take (a, 3)
Out[3]: - : int list = [1; 2; 3]
 In [4]:
```

```
v a l take : 'a list * int -> 'a list = <fun >
val drop : 'a list * int \rightarrow 'a list = \langle \mathbf{fun} \rangle
```

```
In[2]: let a = [1; 2; 3; 4; 5; 6; 7]Out<sup>[2]</sup>: val a : int list = \lceil 1: 2: 3: 4: 5: 6: 7 \rceilIn[3]: take (a, 3)
Out[3]: - : int list = [1; 2; 3]
 In[4]: drop (a, 3)
```

```
v a l take : 'a list * int -> 'a list = <fun >
val drop : 'a list * int \rightarrow 'a list = \langle \mathbf{fun} \rangle
```

```
In[2]: let a = [1; 2; 3; 4; 5; 6; 7]Out<sup>[2]</sup>: val a : int list = \lceil 1: 2: 3: 4: 5: 6: 7 \rceilIn[3]: take (a, 3)
Out[3]: - : int list = [1; 2; 3]
In[4]: drop (a, 3)Out[4]: - : int list = [4; 5; 6; 7]
```
#### Find *x* in list  $[x_1; x_1; \ldots; x_n]$  by comparing with each element

Obviously **O(n) time**

Simple & general

**Ordered searching** needs only *O*(log*n*)

**Indexed lookup** needs only *O*(1)

More about search in later lectures . . .

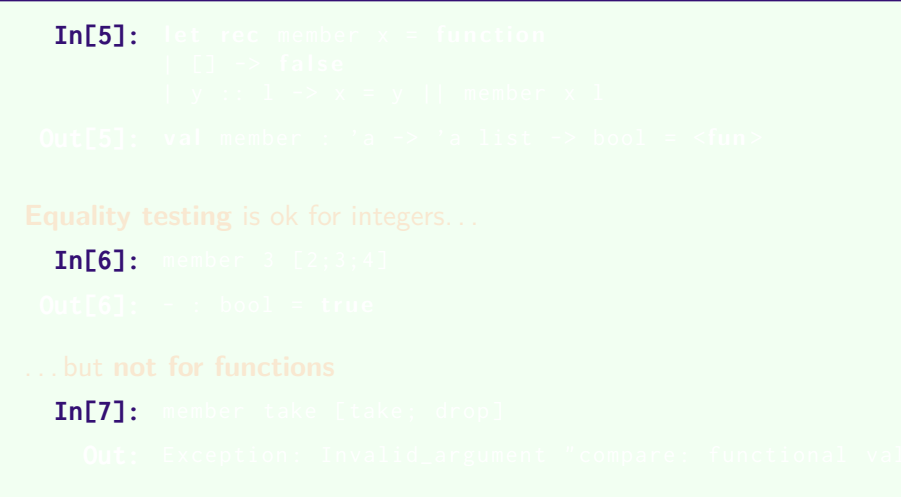

```
Equality tests
```

```
In[5]: let rec member x = function
        | [] -> f a l s e
        | y :: 1 \rightarrow x = y | member x 1
In[6]:
In [7]:
```

```
In [5]: let rec member x = function
         | [] -> f a l s e
         | y :: 1 \rightarrow x = y | member x 1
Out[5]: val member : 'a -> 'a list -> bool = <fun>
 In[6]:
 In [7]:
```

```
In [5]: let rec member x = function
          | [] -> f a l s e
          | y :: 1 \rightarrow x = y | member x 1
 Out[5]: val member : 'a -> 'a list -> bool = <fun>
Equality testing is ok for integers. . .
  In[6]: member 3 [2;3;4]
```
 $In [7]:$ 

```
In [5]: let rec member x = function
           | [] -> f a l s e
           | y :: 1 \rightarrow x = y | member x 1
Out[5]: val member : 'a \rightarrow 'a list \rightarrow bool = \langlefun>
```
**Equality testing** is ok for integers...

**In[6]:** member 3 [2;3;4]

**Out[6]:** - : bool = **true** 

 $In [7]:$ 

```
In[5]: let rec member x = function
         | [] -> f a l s e
         | y :: 1 \rightarrow x = y | member x 1
Out[5]: val member : 'a -> 'a list -> bool = <fun>
```
**Equality testing** is ok for integers...

**In[6]:** member 3 [2;3;4]

**Out[6]:** - : bool = **true** 

. . . but **not for functions**

**In[7]:** member take [ take ; drop ]

```
In[5]: let rec member x = function
           | [] -> f a l s e
           | y :: 1 \rightarrow x = y | member x 1
 Out[5]: val member : 'a \rightarrow 'a list \rightarrow bool = \langlefun\rangleEquality testing is ok for integers...
  In[6]: member 3 [2;3;4]
 Out[6]: - : bool = true
. . . but not for functions
  In[7]: member take [ take ; drop ]
    Out: Exception: Invalid_argument "compare: functional value".
```